# **Práce s archivačním programem**

V následujícím textu bude popsána práce s archivačním programem na příkladu programu **PowerArchiver 2000.** Tento program je výkonnou freewarovou archivační pomůckou, která existuje pro Windows od Windows95. Práce v lehkém a uživatelsky příjemném prostředí podobném jiným oblíbeným archivačním pomůckám dává vnitřní *(builtin*) podporu pro komprimované (a šifrované) soubory a přístup k mnoha užitečným funkcím. Následující text je výtahem z nápovědy k tomuto programu.

## **Základní charakteristika programu Přehled nabídek programu PowerArchiver 2000 Práce s arc hívy na příkazové řádce**

### **Základní charakteristika programu**

- Uživatelské prostředí podobné jako u jiných správců archívů a některými prvky **Windows 2000**
- Kompletní **vestavěná podpora** (včetně vytváření archívů a přidávání souborů) pro soubory **ZIP**, **CAB**, **LHA** (*LZH*), **TAR**, **TAR.GZ**, **TAR.BZ2** a **BH** (*BlakHole*), a vestavěna podpora pro čtení a rozbalování mnoha dalších formátů souborů: **RAR**, **ARJ**, **ARC**, **ACE**, **ZOO**, **GZ**, **BZIP2**, **XXE** a **UUE**
- Mnohé výkonné archivační operace (včetně: **přejmenování souborů** v archívu, **rozdělování** archívů, testování archívů, prohlížení a zápis **komentářů**, **instalace** archívů, **ochrana archívů před viry** atd.)
- Interní prohlížeč podporující **TXT**, **RTF**, **BMP**, **ICO**, **WMF**, **EMF**, **GIF** a **JPG** (JPEG) soubory
- **nástrojová lišta s měnitelným vzhledem**
- **Přetahování** z/na Průzkumníka Windows a Plochu
- Dva způsoby prohlížení archívů (**Klasický** všechny soubory ve stejném seznamu; **Průzkumník** - procházení archívem jako adresáři v Průzkumníkovi Windows)
- Vytváření mocných **samorozbalovacích archívů**
- Kompletní integrace do Windows (rozbalování a a vytváření archívů přímo v Průzkumníkovi Windows za použití **"Rozšíření prostředí Průzkumníka"**)
- Zobrazování souborů všemi možnými způsoby, včetně "jako webovské stránky"
- **Převádění mezi formáty** (například archív ZIP na archív CAB, nebo archív LHA na ZIP)
- **Nástroj pro opravu poškozených ZIP archívů**
- **Nástroj pro rozbalování více archívů**
- **Tisk seznamu souborů, nebo jeho převod do souboru HTML nebo TXT**
- Kvalitní nápověda ve formátu HTML + návod s obrázky pro začátečníky

*Copyright© 2000 eFront Media, Inc. Windows® is a registered trademark of Microsoft Corporation překlad PowerArchiveru - POLIS, mondy a Kvicho*

# **Přehled nabídek programu PowerArchiver 2000**

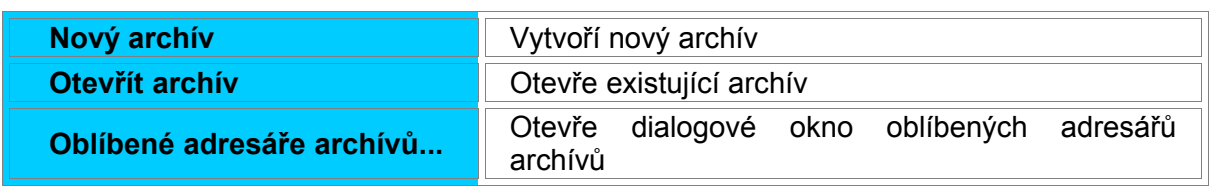

#### **Nabídka Soubor**

### **I n f o r m at ika a vý p o čet n í tec h n ika**

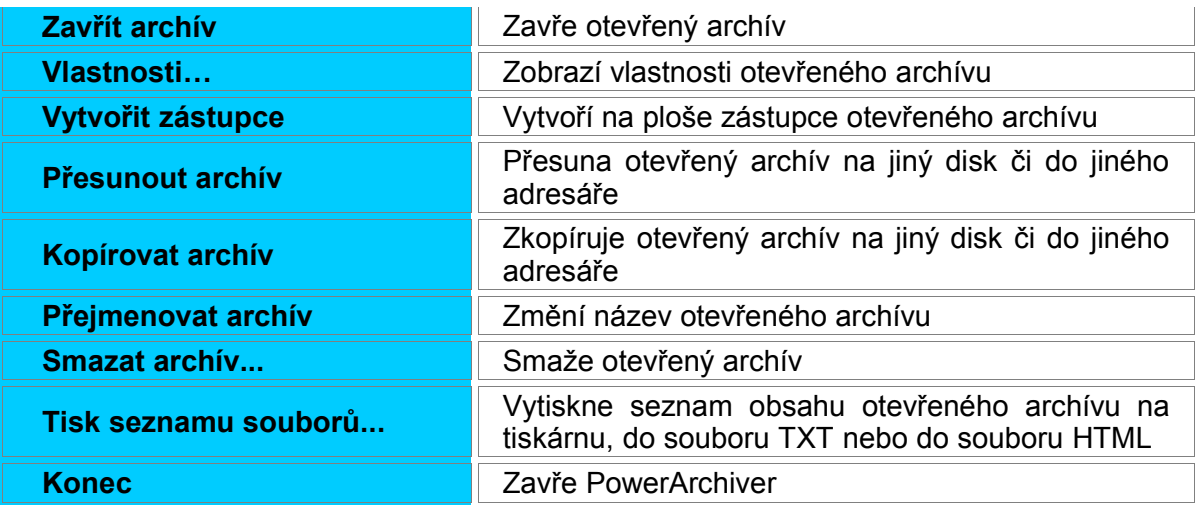

#### **Nabídka Editace**

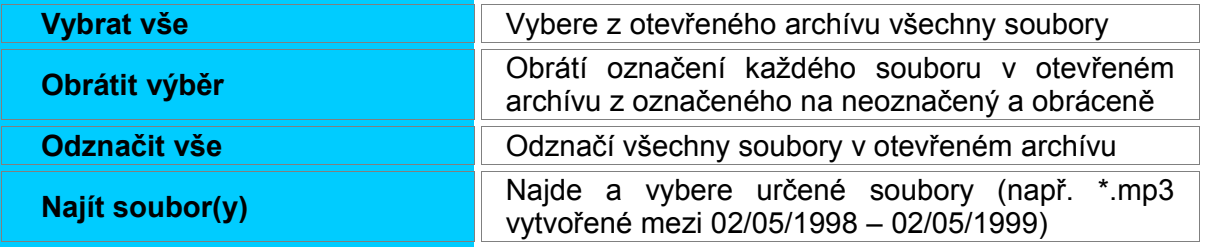

### **Nabídka Zobrazit**

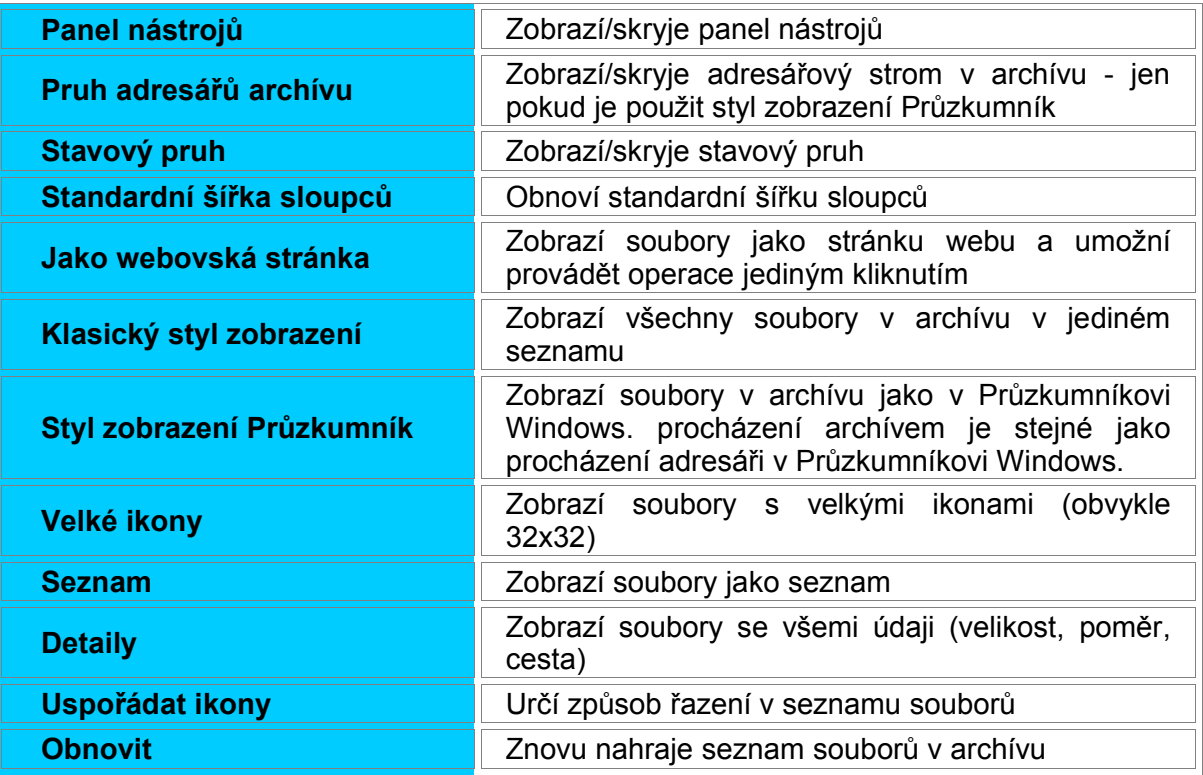

### **Nabídka Akce**

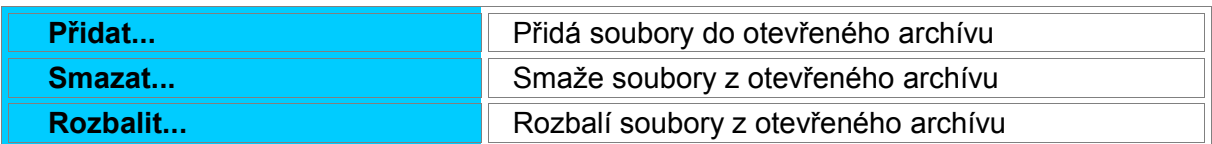

### **I n f o r m at ika a vý p o čet n í tec h n ika**

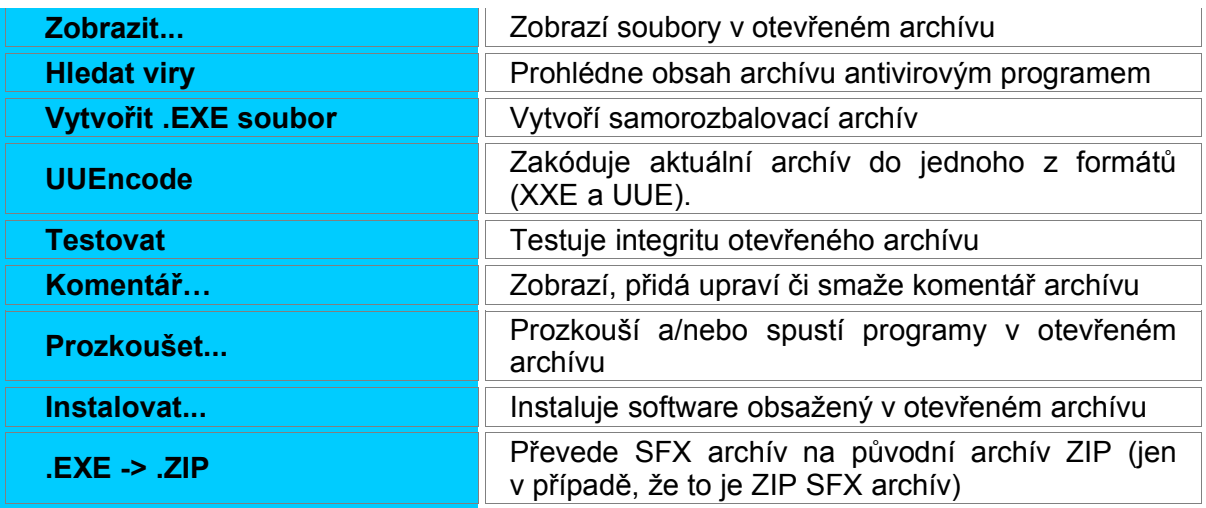

## **Nabídka Nástroje**

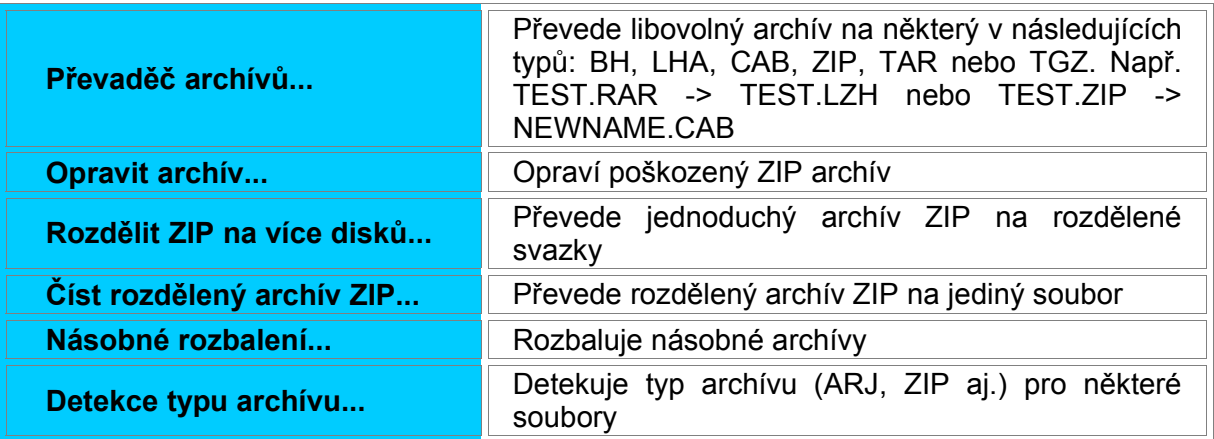

#### **Nabídka Volby**

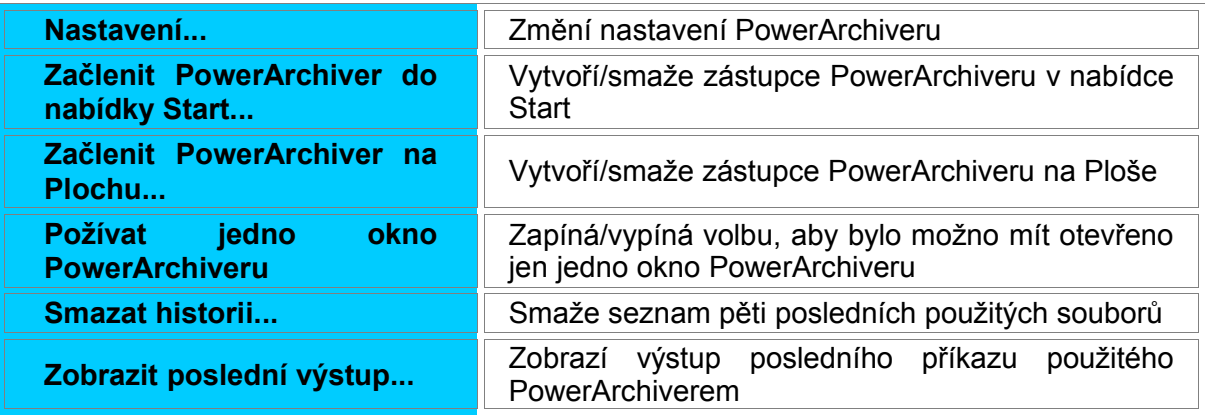

## **Nabídka Nápověda**

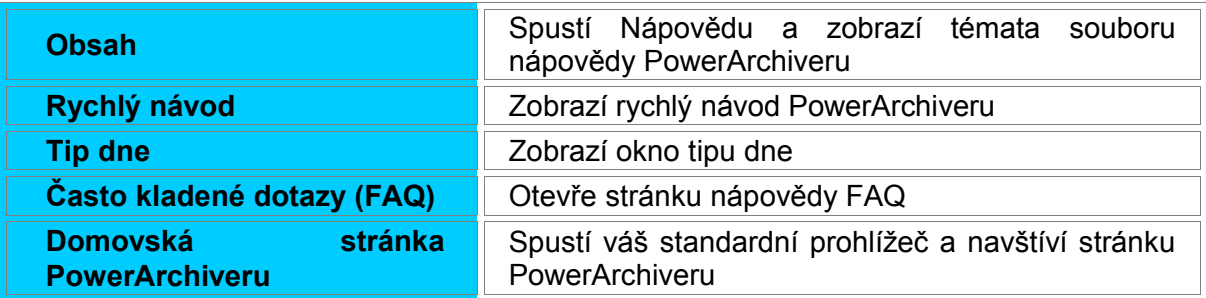

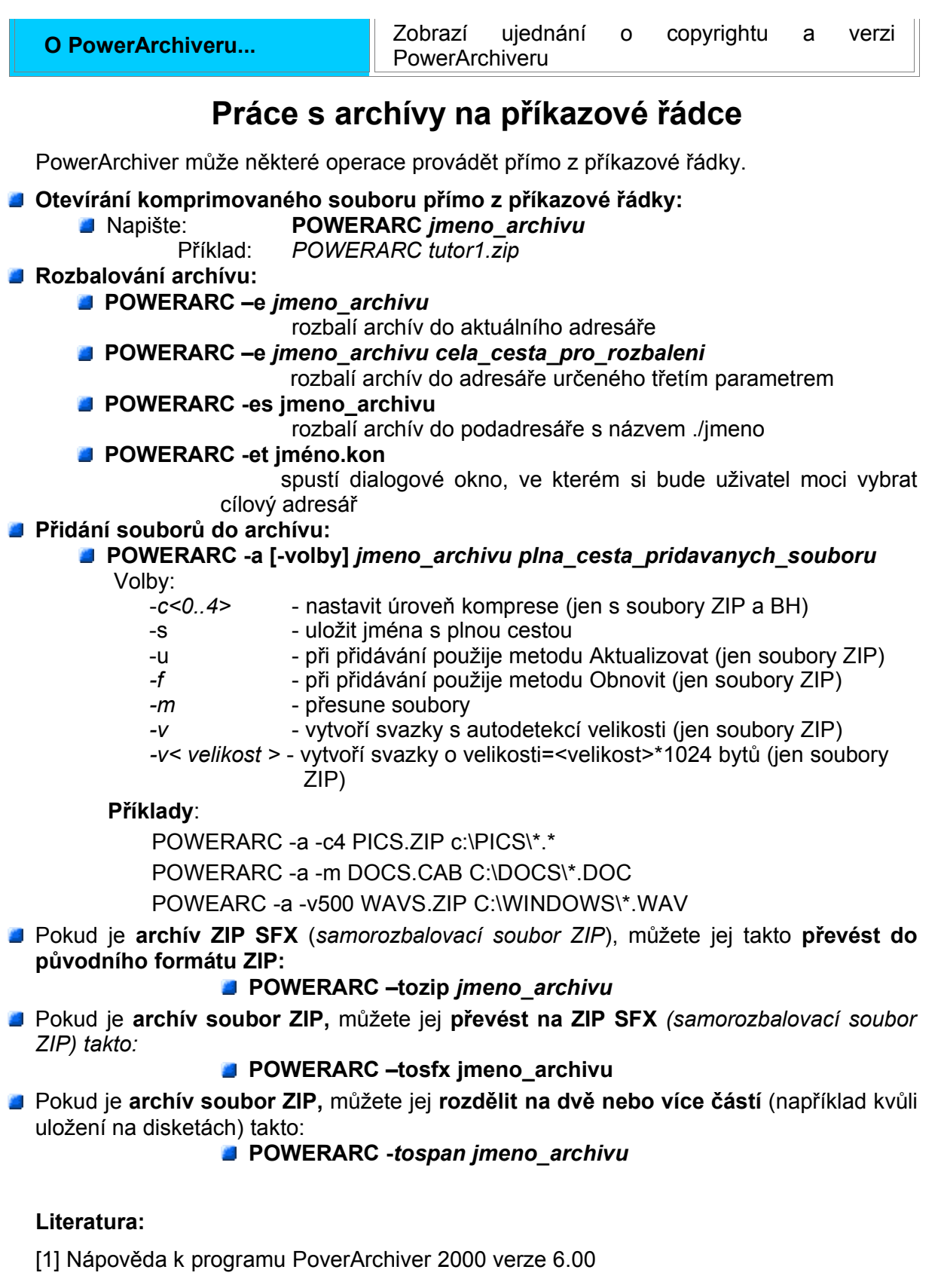